## **2010 PETERLOON UNIT ROSTER (PLEASE PRINT**

**DISTRICT** 09 Expl/LFL **TROOP / CREW # COUNCIL** Dan Beard 438

(circle one)

Please complete this roster, mail it back with your registration form, and update on Friday night check-in. **(MAKE COPIES FOR YOUR RECORDS BEFORE SENDING TO COUNCIL)** 

**On Site Leader's Name Cell Phone ( )** 

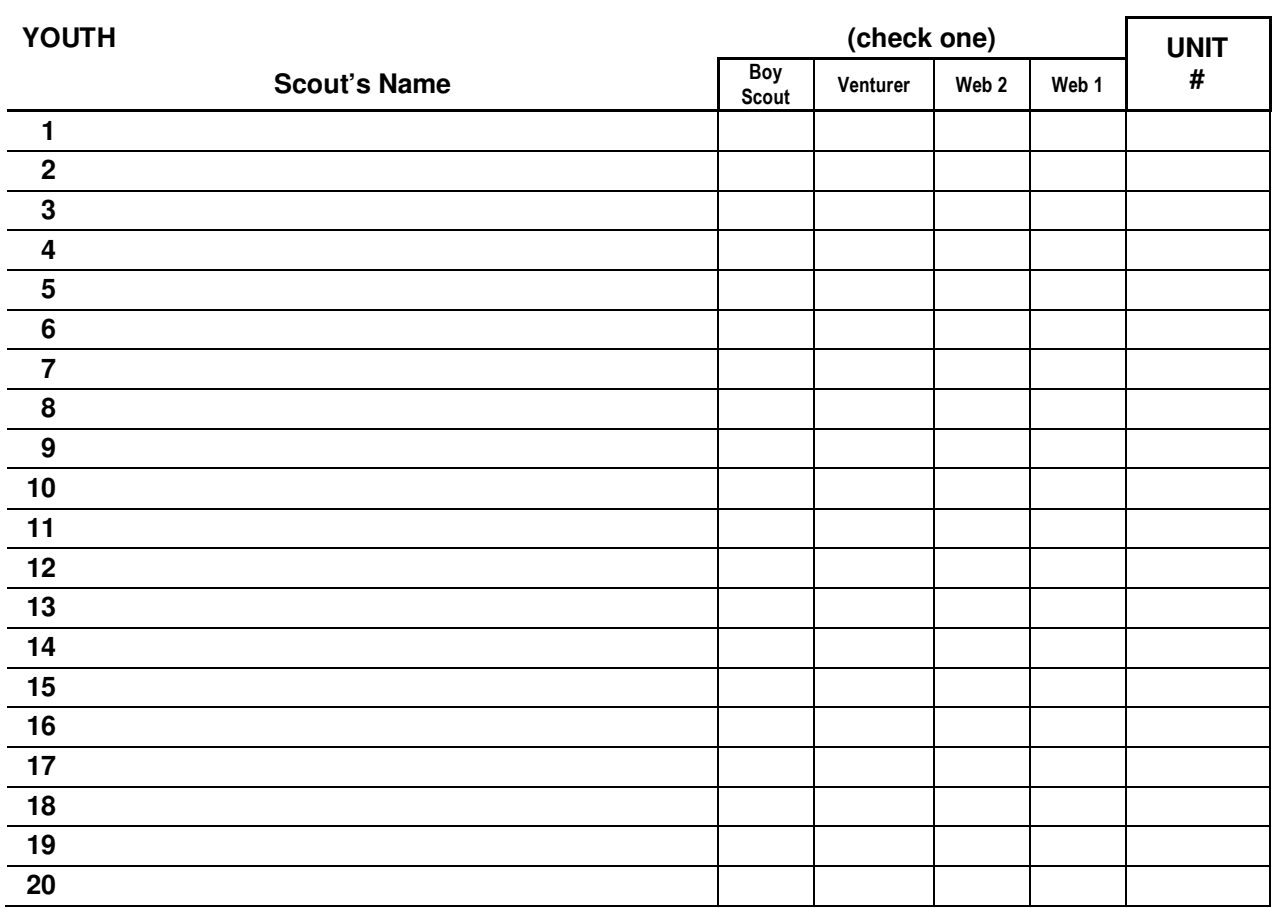

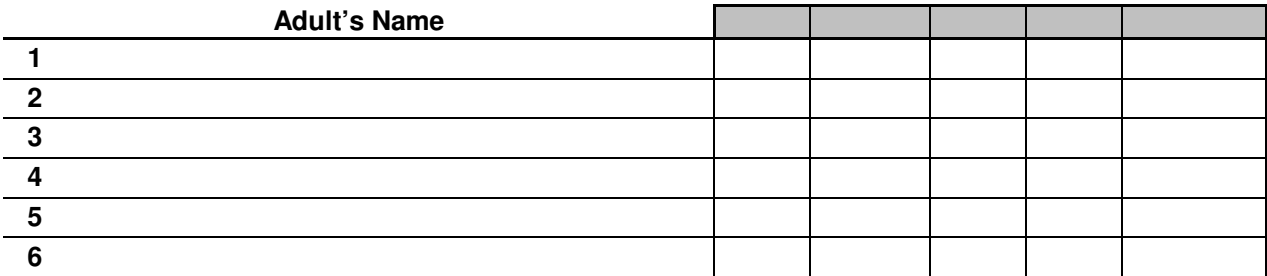

Print Form